Документ подписан простой электронной подписью Информация о владельце: ФИО: Локтионова Оксана Геннадьевна Должность: проректор по учебной работе МИНОБРНАУКИ РОССИИ Дата подписания: 20.12.2021 10:42:58 Уникальный программный ключ;<br>0b817ca911e6668abb15a5d426d59e5f1c11eabbf75e943df4a4851fda56d089 учреждение высшего профессионального образования «Юго-Западный государственный университет»  $(HO3<sub>ry</sub>)$ 

### Кафедра телекоммуникаций

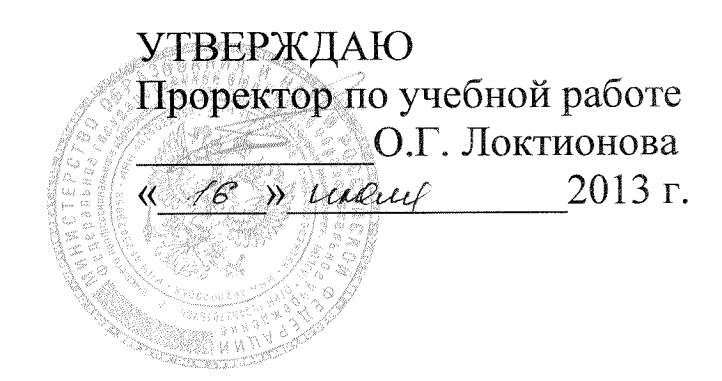

# ПРОХОЖДЕНИЕ СЛУЧАЙНЫХ СИГНАЛОВ ЧЕРЕЗ ЛИНЕЙНЫЕ И НЕЛИНЕЙНЫЕ ЦЕПИ

Методические указания по выполнению лабораторной работы № 5 по курсу «Общая теория связи»

Курск 2013

### УДК 621.391 (075)

Составители: С.Г. Лукьянюк, И.Г. Бабанин, С.С. Хотынюк

#### Рецензент

Кандидат технических наук, старший научный сотрудник, профессор кафедры А.М. Потапенко

Прохождение случайных сигналов через линейные и нелинейные цепи: методические указания по выполнению лабораторной работы № 5 по курсу «Общая теория связи» / Юго-Зап. гос. ун-т; сост.: С.Г. Лукьянюк, И.Г. Бабанин, С.С. Хотынюк. Курск, 2013. 12 с.: ил. 4.

Содержат методические указания по выполнению лабораторной работы № 5 «Прохождение случайных сигналов через линейные и нелинейные цепи» по курсу «Общая теория связи».

Методические указания соответствуют требованиям типовой программы, утверждённой УМО по направлению подготовки 210700.62 « Инфокоммуникационные технологии и системы связи», и рабочей программы дисциплины «Общая теория связи».

Предназначены ДЛЯ студентов направления ПОДГОТОВКИ 210700.62 «Инфокоммуникационные технологии и системы связи» дневной формы обучения.

Текст печатается в авторской редакции

. Формат  $60x841/16$ . Подписано печать Усл. печ. л. 0, 6. Уч.-изд. л. 0, 5. Тираж 100 экз. Заказ. 11. Бесплатно Юго-Западный государственный университет. 305040, г. Курск, ул. 50 лет Октября, 94.

# Оглавление

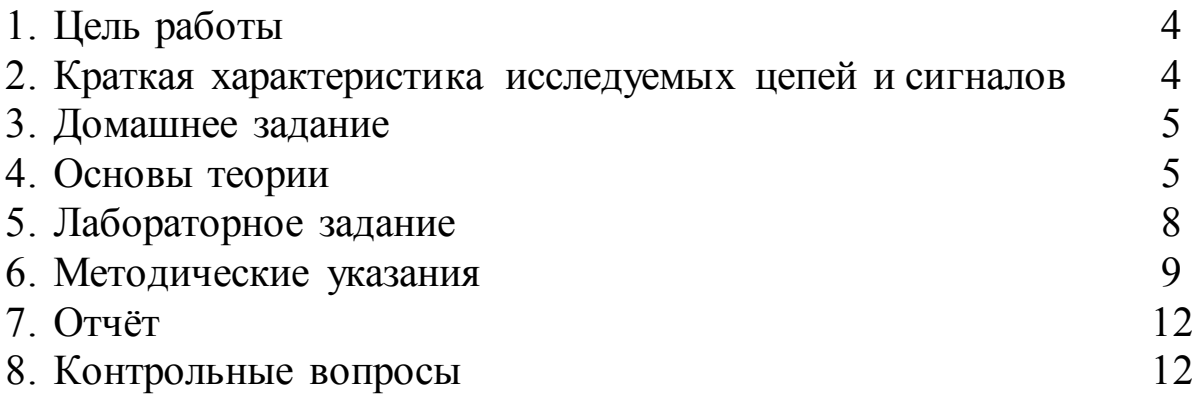

1 Цель работы

Исследование изменения законов распределения мгновенных значений случайных сигналов при их прохождении через линейные и нелинейные цепи.

2 Краткая характеристика исследуемых цепей и сигналов

В работе используется универсальный лабораторный стенд со сменным блоком «ЛИНЕЙНЫЕ И НЕЛИНЕЙНЫЕ ЦЕПИ» (рисунок 1).

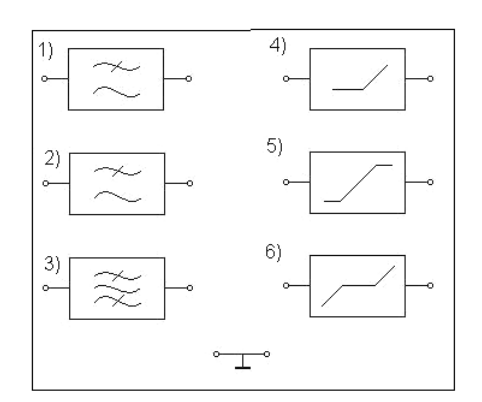

Рисунок 1 – Сменный блок для исследования прохождения случайных сигналов через различные цепи

В составе блока имеются три линейные цепи с номерами:

1 – ФНЧ с частотой среза 3 кГц;

2 – ФНЧ с частотой среза 6 кГц;

3 – ПФ с центральной частотой 6 кГц и шириной полосыпропускания  $\Delta f = 0.5$  кГц;

и три нелинейных безинерционных цепи под номерами:

4 – односторонний ограничитель;

5 – двухсторонний ограничитель;

6 – нелинейная цепь, вызывающая искажение типа «центральная отсечка».

В качестве сигналов используются:

– «белый» шум (нормальный случайный процесс);

– гармонический сигнал со случайной начальной фазой;

– аддитивная смесь этих сигналов в разных соотношениях.

Кроме универсального лабораторного стенда в работе используются осциллограф, вольтметр и ПК, работающий в режиме «ГИ-СТОРАММА» для снятия кривых плотности вероятности (гистограмм). Для фиксации реализаций исследуемых процессов используется ПК в режиме «ОСЦИЛЛОГРАФ».

3 Домашнее задание

Изучите основные вопросы темы «Прохождение случайных сигналов через линейные и нелинейные цепи» по конспекту лекций и литературе:

- Лукьянюк, С. Г. Теория электрической связи. Сигналы, помехи и системы передачи: учебное пособие. / С. Г. Лукьянюк, А. М. Потапенко / Юго-Зап. гос. ун-т. Курск, 2012, с.105 - 121;

– Баскаков И.С. Радиотехнические цепи и сигналы. – М.: Высшая школа, 2005, с. 253 – 273, 300 – 305.

4 Основы теории

4.1 Нелинейные безынерционные преобразования случайного процесса

Нелинейное преобразование  $\eta(t) = f[\xi(t)]$  называется безинерционным, если  $\eta(t_k)$  в момент времени  $t_k$  зависит только от  $\xi(t_k)$ . ПВ процесса у определяется выражением:

$$
w(\eta) = w(\xi) \left| \frac{d\xi}{d\eta} \right| = \frac{w(\xi)}{\left| \frac{d\eta}{d\xi} \right|}.
$$

Рассмотрим пример нелинейного преобразования СП в ограничителе, характеристика которого аппроксимируется линейноломаными прямыми (рисунок 2).

$$
\eta = \begin{cases}\n-b, & npu \leq < -\beta, \\
s\xi, & npu - \beta \leq \xi < \alpha, \\
a, & npu \leq \xi \geq \alpha.\n\end{cases}
$$

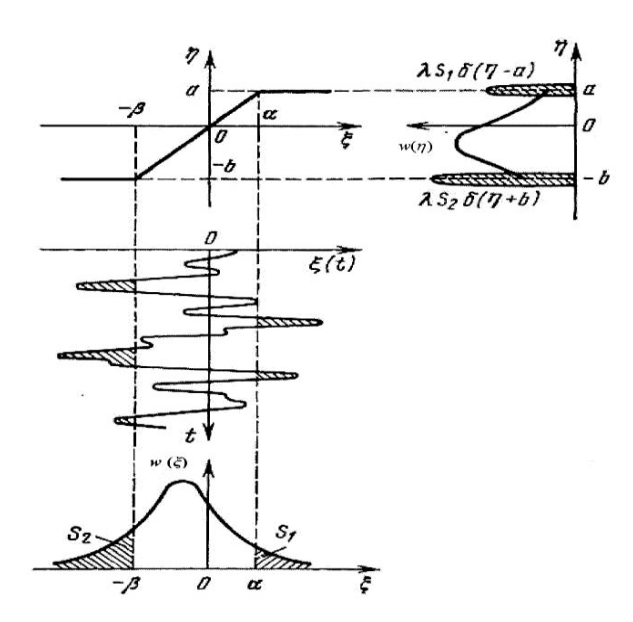

Рисунок 2 – Воздействие случайного процесса на безинерционный ограничитель

На входе ограничителя действует стационарный нормальный CП  $\xi(t)$ с нулевым средним  $m_{1\xi} = 0$ :

$$
w(\xi) = \frac{1}{\sigma_{\xi} \sqrt{2\pi}} e^{-\frac{\xi^2}{2\sigma_{\xi}^2}}
$$

Определим ПВ  $w(\eta)$ процесса  $\eta(t)$  на выходе ограничителя.

На интервале  $(-b, a)$  преобразование  $\eta(t) = f[\xi(t)]$  в данном примере является линейным:  $\eta = s \xi^2$ . Поэтому внутри этого интервала:

$$
w(\eta) = w_{\xi}\left(\frac{\eta}{s}\right)\frac{1}{s}, \ -b < \eta < a
$$

Вероятность того, что  $\eta < -b$  или  $\eta > a$ , равна нулю, а вероятность того, что  $\eta$  заключено в интервале  $(-b, a)$ :

$$
P(-b < \eta < a) = \int_{-b}^{a} w(\eta) d\eta = \frac{1}{s} \int_{-b}^{a} w_{\xi} \left(\frac{\eta}{s}\right) d\eta.
$$

Все значения  $\xi$ , для которого  $\xi \ge \alpha$ , преобразуются ограничителем в одно значение  $\eta = a$  (рисунок 2).

Аналогично, все значения  $\xi \le -\beta$  преобразуются в значение  $\eta = -b$ . Следовательно, вероятность:

$$
P(\xi \ge \alpha) = S_1 = \int_{\alpha}^{\infty} w(\xi) d\xi,
$$

преобразуется для  $\eta$  в  $\delta$ -функцию, расположенную в точке  $\eta = a$ . Множитель при  $\delta$  -функции  $\delta(\eta - a)$  пропорционален  $S_1$ . Вероятность:

$$
P(\xi < -\beta) = S_2 = \int_{-\infty}^{-\beta} w(\xi) d\xi,
$$

преобразуется для  $\eta$  в  $\delta$  -функцию, расположенную в точке  $\eta = -b$ . Множитель при  $\delta$  - функции  $\delta(\eta+b)$  пропорционален  $S_2$ .

Т. о., искомая ПВ равна:

$$
w(\eta) = \begin{cases} \frac{1}{s} w_{\xi} \left( \frac{\eta}{s} \right) + \lambda S_1 \delta(\eta - a) + \lambda S_2 \delta(\eta + b), & -b \leq \eta \leq a, \\ 0, & \eta < -b, \eta > a, \end{cases}
$$

где λ - коэффициент пропорциональности, определяемый из условия нормировки ПВ:

$$
w(\eta) = \lambda(S_1 + S_2) + \frac{1}{s} \int_{-b}^{a} w_{\xi} \left(\frac{\eta}{s}\right) d\eta = 1.
$$

Очевидно при  $s = 1$  коэффициент  $\lambda = 1$ .

Первое слагаемое соответствует ПВ выходного процесса при  $-\beta < \xi < \alpha$  или  $-b < \eta < a$ :

$$
w_{\xi}\left(\frac{\eta}{s}\right) = \frac{1}{s\sigma_{\xi}\sqrt{2\pi}}e^{-\frac{\eta^2}{2s^2\sigma_{\xi}^2}},
$$

Т. о., процесс на выходе ограничителя в этом случае также является нормальным со средним значением, равным нулю  $m_{1n} = 0$ , и дисперсией  $\sigma_{\eta}^2 = s^2 \sigma_{\xi}^2 > \sigma_{\xi}^2$ .

Второе и третье слагаемые соответствуют ПВ выходного процесса, соответственно, при ξ = -β или η = -b и ξ = α или η = a.

График ПВ  $w(\eta)$ приведён на рисунке 2.

Линейные (инерционные) преобразования случайного 4.2 процесса

Процесс на выходе линейной инерционной электрической цепи (ЛЭЦ)  $\eta(t_1)$  зависит от значений входного процесса  $\xi$  в моменты времени, предшествующие  $t_1$ , непосредственно в  $t_1$  и в последующие после  $t_1$ :

$$
\eta(t) = \int_{-\infty}^{\infty} \xi(\tau)h(t-\tau)d\tau,
$$

где  $\eta(t)$  – СП на выходе линейной цепи,

 $\xi(t)$ – входной СП,

 $h(t-\tau)$  – импульсная характеристика (реакция) линейной цепи. Основные свойства линейных преобразований СП:

1) если СП на входе ЛЭЦ  $\xi(t)$ нормальный, то СП на выходе  $\eta(t)$  тоже нормальный, но его числовые характеристики отличаются от числовых характеристик входного процесса  $\xi(t)$  и определяются следующим образом:

$$
m_{1\eta} = \overline{\eta(t)} = \int_{-\infty}^{\infty} m_{1\xi} h(t-\tau) d\tau, \quad B_{\eta}(\tau) = \int_{-\infty}^{\infty} \int_{-\infty}^{\infty} h(u) h(v) B_{\xi}(u-v+\tau) du dv;
$$

2) если процесс на входе ЛЭЦ не нормальный, но ширина его спектра значительно больше полосы пропускания линейной цепи  $\Delta \omega_{\xi} >> \Pi_{\text{max}}$ , то процесс на выходе ЛЭЦ имеет тенденцию к нормализации.

5 Лабораторное задание

5.1 Исследуйте прохождение сигнала с нормальным законом распределения через линейные и нелинейные цепи.

5.2 Исследуйте процесс нормализации закона распределения при прохождении сигнала через линейную узкополосную цепь.

5.3 Исследуйте прохождение узкополосного сигнала с нормальным законом распределения через амплитудный детектор.

6 Методические указания

6.1 Прохождение сигнала с нормальной ПВ через цепи 1…6

6.1.1 Пользуясь генератором «1 кГц» в блоке «ИСТОЧНИКИ СИГНАЛОВ» и встроенным мультиметром, откалибруйте осциллограф так, чтобы при *U*вх = 0,35 В размах синусоиды на его экране составлял  $\pm 1$  деление. Затем, заменив генератор «1 кГц» на генератор шума (ГШ), ручкой регулятора выхода ГШ установите ширину «шумовой дорожки» на экране  $\pm 3$  деления, что соответствует 3 (согласно правилу «трёх сигм» для нормального случайного процесса). Следовательно, шума соответствует 0,5 В. При последующем исследовании шести цепей не меняйте ни уровень шума, ни усиление осциллографа.

6.1.2 Подключив ГШ ко входу «А» ПК, работающего в режиме «ГИСТОРАММА», с помощью ручки регулировки входного сигнала ПК, расположенной рядом с гнездом «А», установите на мониторе требуемый размах сигнала. Зафиксируйте общую для всех цепей реализацию сигнала на входе, график плотности вероятности и его параметры – *m* и .

6.1.3 Подключите выход ГШ ко входу первой цепи, а ПК – к её выходу, зафиксируйте выходную реализацию, плотность вероятности выходного сигнала  $w_{\text{BbIX}}(x)$  и его параметры  $m_{\text{BbIX}}$  и  $\sigma_{\text{BbIX}}$ .

6.1.4 Повторите п. 6.1.3 для остальных пяти цепей.

6.2 Нормализация закона распределения узкополосной линейной цепью.

6.2.1 Случайный сигнал с распределением, отличным от нормального, может быть получен путём передачи нормального случайного процесса через нелинейную цепь (блоки 5 или 6), рисунок 3.

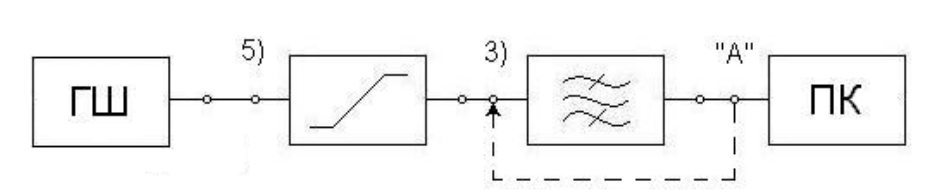

Рисунок 3 – Структурная схема измерений по п. 6.2

6.2.2 Соберите цепь согласно схеме на рисунке 3.

6.2.3. Подключив осциллограф к выходу цепи 5, ручкой регулятора выхода ГШ добейтесь появления на осциллограмме заметного двухстороннего ограничения сигнала.

Проходя через узкополосную линейную цепь (3), такой сигнал «нормализуется», т.е. его закон распределения приближается к гауссовскому.

6.2.4 Подключая ПК на вход и выход цепи 3, получите реализации сигналов и гистограммы на входе и выходе цепи 3.

В отчёте по п. 6.2 охарактеризуйте изменения в законе распределения сигнала при прохождении линейной узкополосной цепи.

6.3 Законы распределения огибающей при различном отношении сигнал/шум.

6.3.1 Для получения узкополосного нормального процесса используйте полосовой фильтр (цепь 3), а для получения огибающей – амплитудный детектор, состоящий из диодного ограничителя (нелинейная цепь 4) и ФНЧ (цепь 1), как показано на рисунке 4.

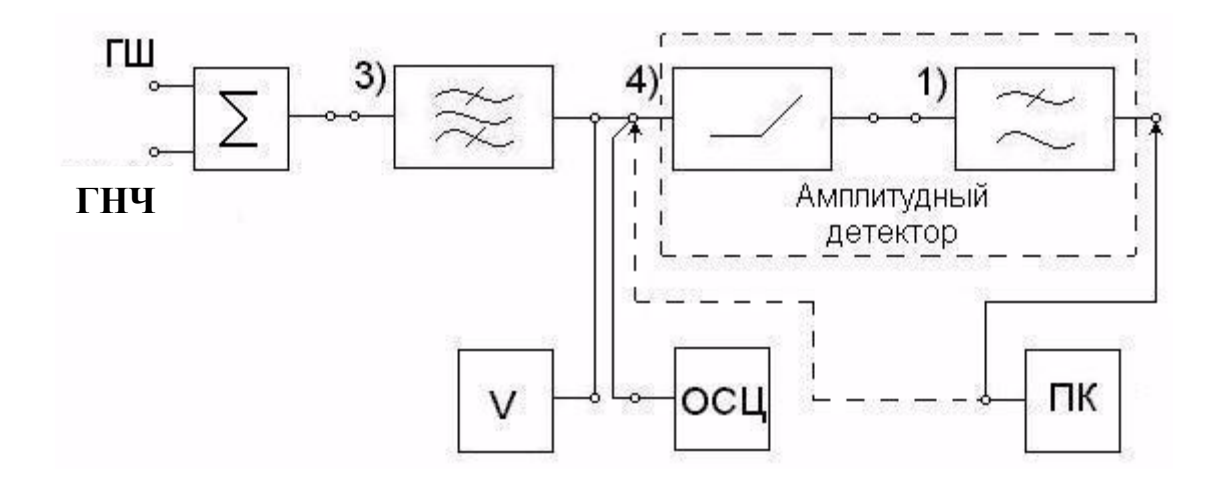

Рисунок 4 – Структурная схема измерений по п. 6.3

6.3.2 Соберите цепь в соответствии с рисунком 4. Отключите генератор шума от сумматора, подберите частоту генератора НЧ (в районе 6 кГц), при которой показания вольтметра достигнут максимума. Установите выходное напряжение генератора таким, чтобы показания вольтметра на выходе цепи 3 соответствовали 0,35 В.

6.3.3 Отключите генератор НЧ от входа сумматора и подключите туда ГШ. Отрегулируйте выходное напряжение ГШ так, чтобы на экране осциллографа, подключённого к выходу цепи 3, максимальная ширина «шумовой дорожки» составляла 6 клеток (6 = 6 клеток). Если калибровка осциллографа, выполненная в п. 6.1.1. не нарушалась, то  $\sigma$  при этом равно 0,5 В, а отношение  $a/\sigma = 0$  (так как генератор отключён).

6.3.4 Подключая ПК ко входу амплитудного детектора (вход цепи 4) и его выходу (выход цепи 1), зафиксируйте реализации и гистограммы исследуемых сигналов.

6.3.5 Подключите генератор НЧ ко входу сумматора и отключите источник шума. Отрегулируйте выходное напряжение генератора так, чтобы ширина осциллограммы в той же точке схемы составляла 2 клетки (двойная амплитуда 2a соответствует 1 В, т. е. a = 0,5 В). Подключив источник шума ко входу сумматора, на его выходе получите аддитивную смесь «белого» шума и гармонического сигнала при  $a/\sigma = 1$ . Повторите п. 6.3.4.

6.3.6 Отключив шумовой генератор от входа сумматора, отрегулируйте выходное напряжение гармонического сигнала так, чтобы ширина осциллограммы составила 4 клетки (т. е. a = 1 В). Подключите источник шума ко входу сумматора. Если положение регуляторов выхода не нарушились, то  $\sigma$  по-прежнему равно 0,5 В, следовательно,  $a/\sigma = 2$ . Повторите п. 6.3.4.

6.3.7 Повторите п. 3.6.6, но ширину осциллограммы (регулятором выхода генератора) установите 6 клеток. Теперь амплитуда а = 1,5 В, а отношение  $a/\sigma$  = 3. Повторить п. 6.3.4.

Отчёт по форме и содержанию должен соответствовать требованиям, изложенным в разделе 3 (Оформление отчётов) Общих положений.

Отчёт должен содержать:

1) структурную схему соединений лабораторной установки для выполнения исследований;

2) результаты экспериментов с указанием условий проведе-НИЯ:

3) обобщённые выводы по результатам исследований.

8 Контрольные вопросы

1) Что такое плотность вероятности? Поясните смысл и свойства графика плотности вероятности.

2) Функция распределения и плотность вероятности - какова их связь?

3) Нормальный случайный процесс и его свойства.

4) К каким случайным процессам относится «правило трёх  $CUTM$ )?

- Меняется ли форма графика  $w(x)$  при прохождении любого случайного процесса через линейную инерционную цепь и нелинейную безинерционную цепь?

5) Как получить график  $w(x)$  на выходе нелинейной цепи?

6) Как рассчитать дисперсию и математическое ожидание на выходе нелинейной цепи?

7) Что происходит с плотностью вероятности случайного сигнала, проходящего через узкополосную линейную цепь?

8) Что такое закон Рэлея?

9) Какому закону подчиняется распределение мгновенных значений огибающей смеси узкополосного нормального случайного процесса и гармонического сигнала?

10) Как рассчитать дисперсию процесса на выходе линейной цепи?

11) Как рассчитать математическое ожидание процесса на выходе линейной цепи?